## Introduction to Database Systems CSE 444

Lecture 18: Query Processing Overview

### Where We Are

- We are learning how a DBMS executes a query
	- How come a DBMS can execute a query so fast?
- Lecture 15-16: Data storage, indexing, physical tuning
- Lecture 17: Relational algebra
- Lecture 18: Overview of query processing steps Includes a description of how queries are executed
- Lecture 19: Operator algorithms
- Lecture 20: Overview of query optimization

# Outline for Today

#### • **Steps involved in processing a query**

- –Logical query plan
- –Physical query plan
- Query execution overview
- **Readings**: Section 15.1 of the book
	- –– Query processing steps
	- Query execution using the iterator model
	- An intro to next lecture on operator algorithms  $-$  An intro to next lecture on operator algorithms

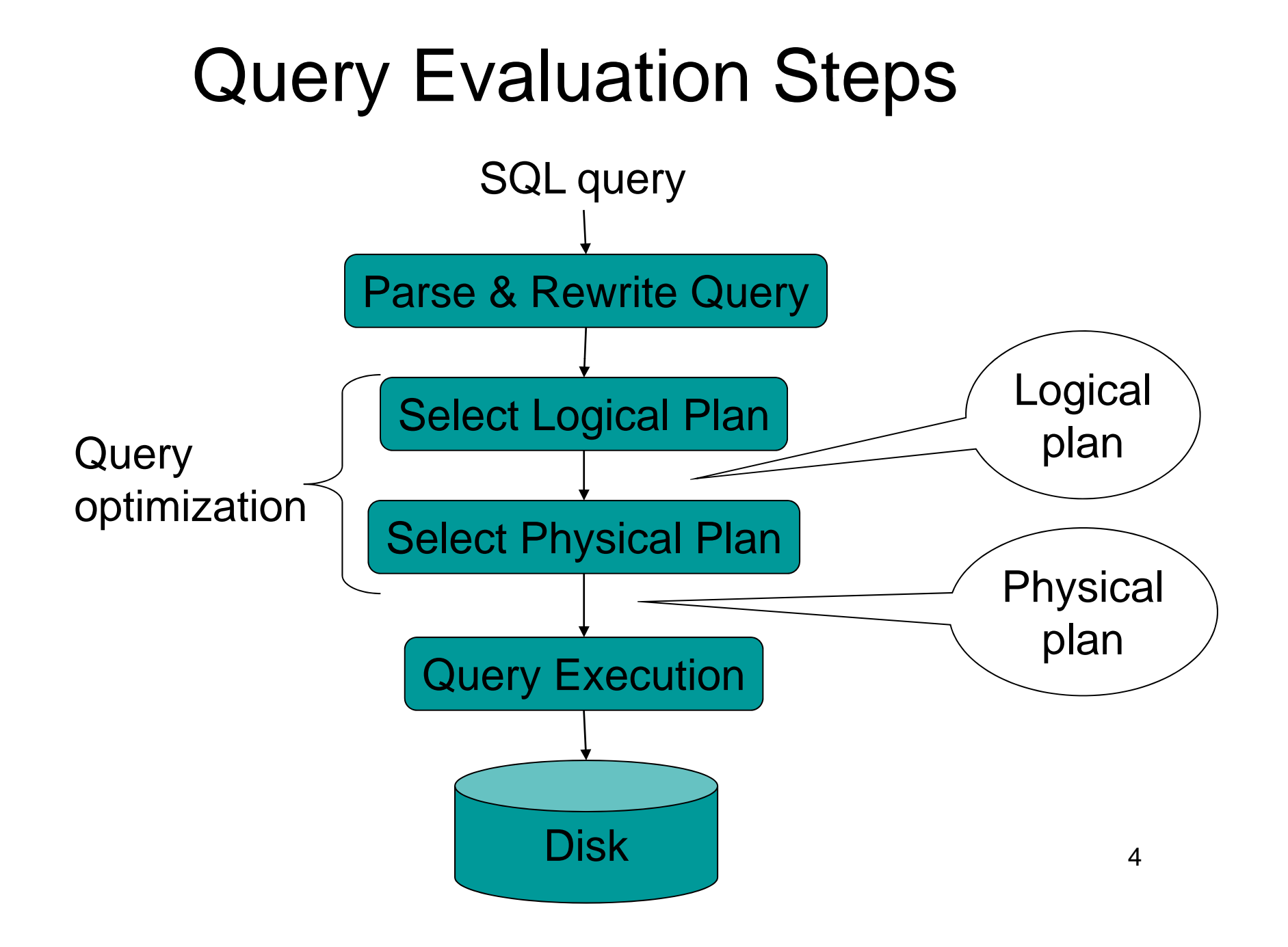

### Example Database Schema

Supplier(sno, sname, scity, sstate) Part(pno,pname,psize,pcolor)  $Supply(sno,pno,price)$ 

View: Suppliers in Seattle

CREATE VIEW NearbySupp AS SELECT sno, sname FROM Supplier WHERE scit y='Seattle' AND sstate='WA'

CSE 444 - Autumn 2009

# Example Query

### Find the names of all suppliers in Seattle who supply part number 2

SELECT sname FROM NearbySupp WHERE sno IN ( SELECT sno FROM Supplies WHERE pno = 2 )

# Steps in Query Evaluation

#### • **Step 0: Admission control**

- –User connects to the db with username, password
- User sends query in text format

#### • **Step 1: Query parsing**

- – $-$  Parses query into an internal format
- – Performs various checks using catalog
	- Correctness, authorization, integrity constraints
- **Step 2: Query rewrite**
	- View rewriting, flattening, etc.

## Rewritten Version of Our Query

```
Original query:
SELECT snameFROM NearbySupp
WHERE sno IN ( SELECT sno
                FROM Supplies
                WHERE pno = 2)
```

```
Rewritten query:
SELECT S.snameFROM Supplier S, Supplies U
WHERE S.scity='Seattle' AND S.sstate='WA'
AND S.sno = U.snoAND U.pno = 2;
```
# Continue with Query Evaluation

#### • **Step 3: Query optimization**

- –Find an efficient query plan for executing the query
- –We will spend a whole lecture on this topic
- A **query plan** is
	- –**Logical query plan**: an extended relational algebra tree
	- – **Physical query plan**: with additional annotations at each node
		- Access method to use for each relation
		- Implementation to use for each relational operator

# Extended Algebra Operators

- Union <sup>∪</sup>, intersection <sup>∩</sup>, difference
- Selection σ
- Projection  $\pi$
- Join
- Duplicate elimination  $\delta$
- Grouping and aggregation  $\gamma$
- $\bullet~$  Sorting  $\tau$
- Rename ρ

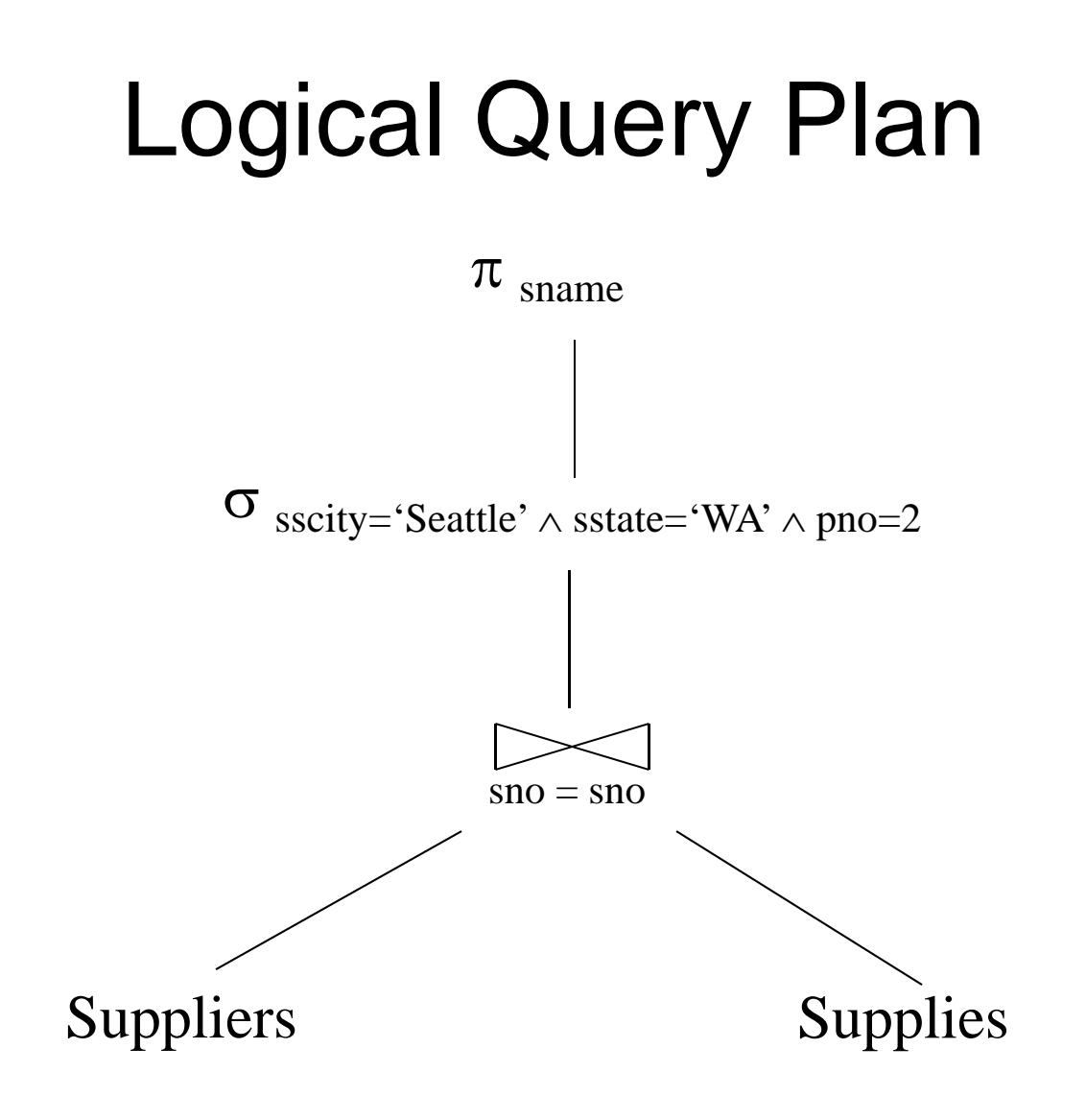

CSE 444 - Autumn 2009 11

# Query Block

- Most optimizers operate on individual query blocks
- A query block is an SQL query with **no nesting**
	- **Exactly one**
		- SELECT clause
		- FROM clause
	- **At most one**
		- WHERE clause
		- GROUP BY clause
		- HAVING clause

## Typical Plan for Block (1/2)

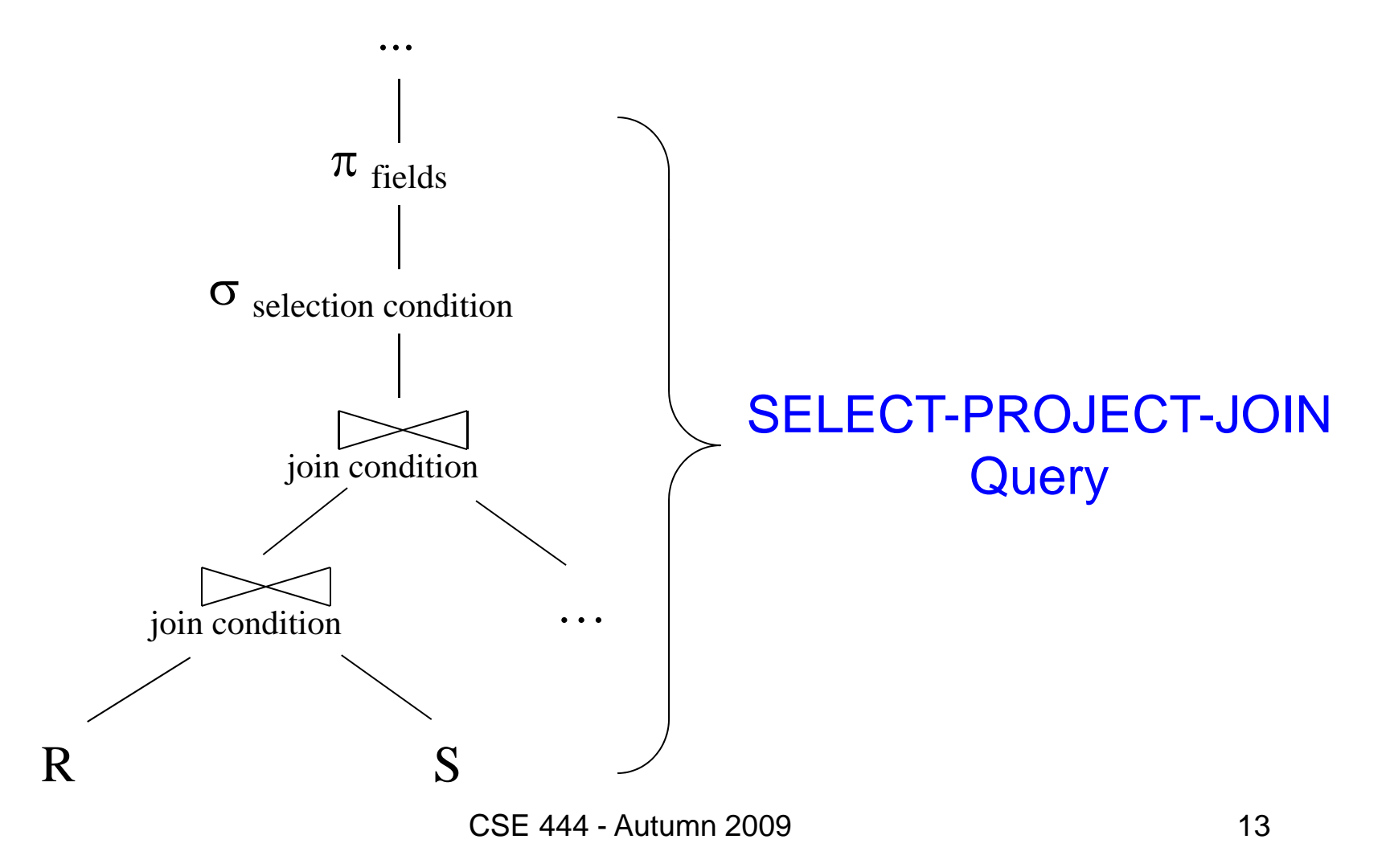

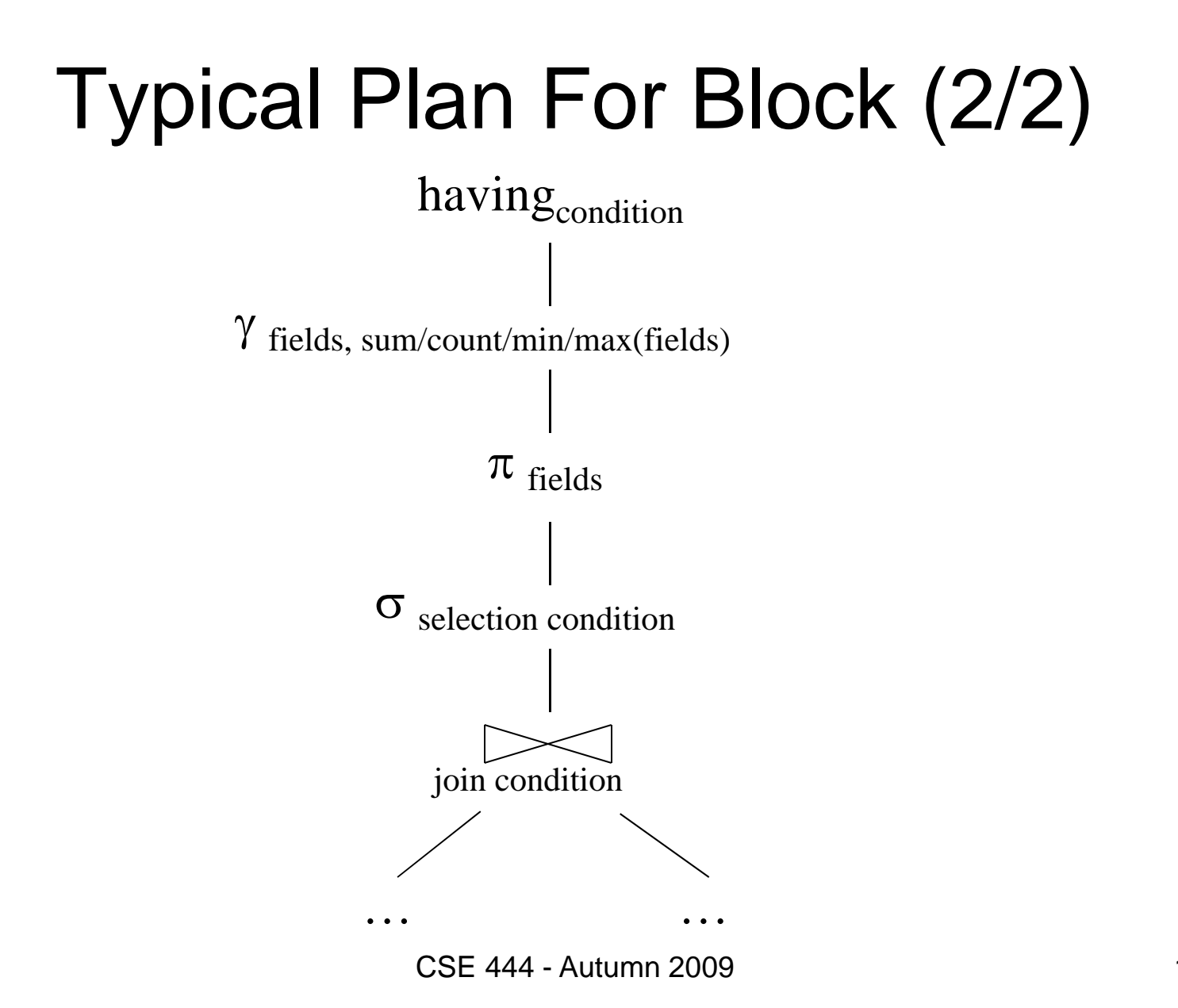

## How about Subqueries?

SELECT Q.name FROM Person Q WHERE  $\,$  Q.age  $>$  25  $\,$ and not exists SELECT \* FROM Purchase P WHERE P.buyer  $= Q$ .name and P.price > 100

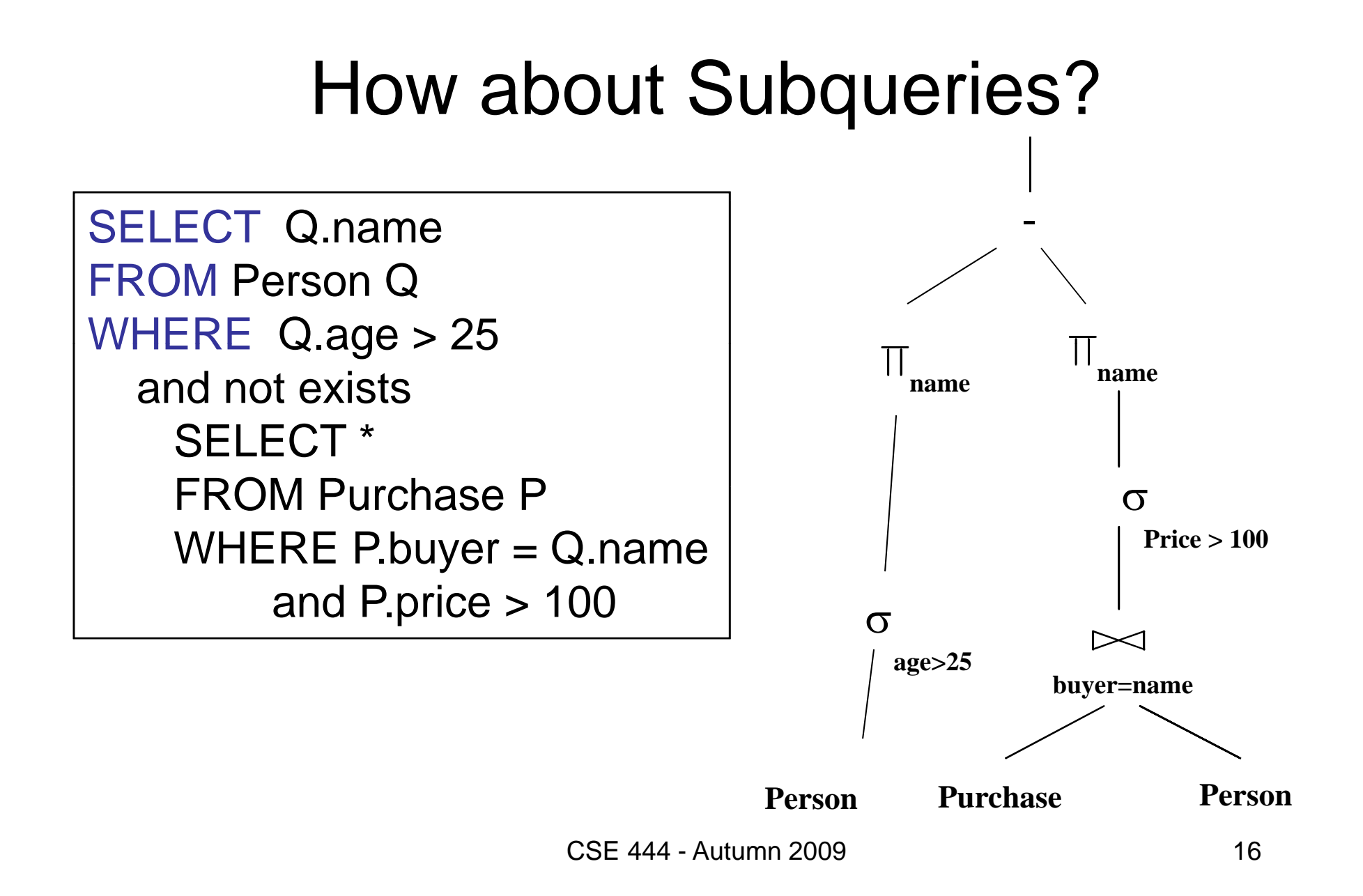

# Physical Query Plan

- Logical query plan with extra annotations
- **Access path selection** for each relation – Use a file scan or use an index
- **Implementation choice** for each operator
- **Scheduling decisions** for operators

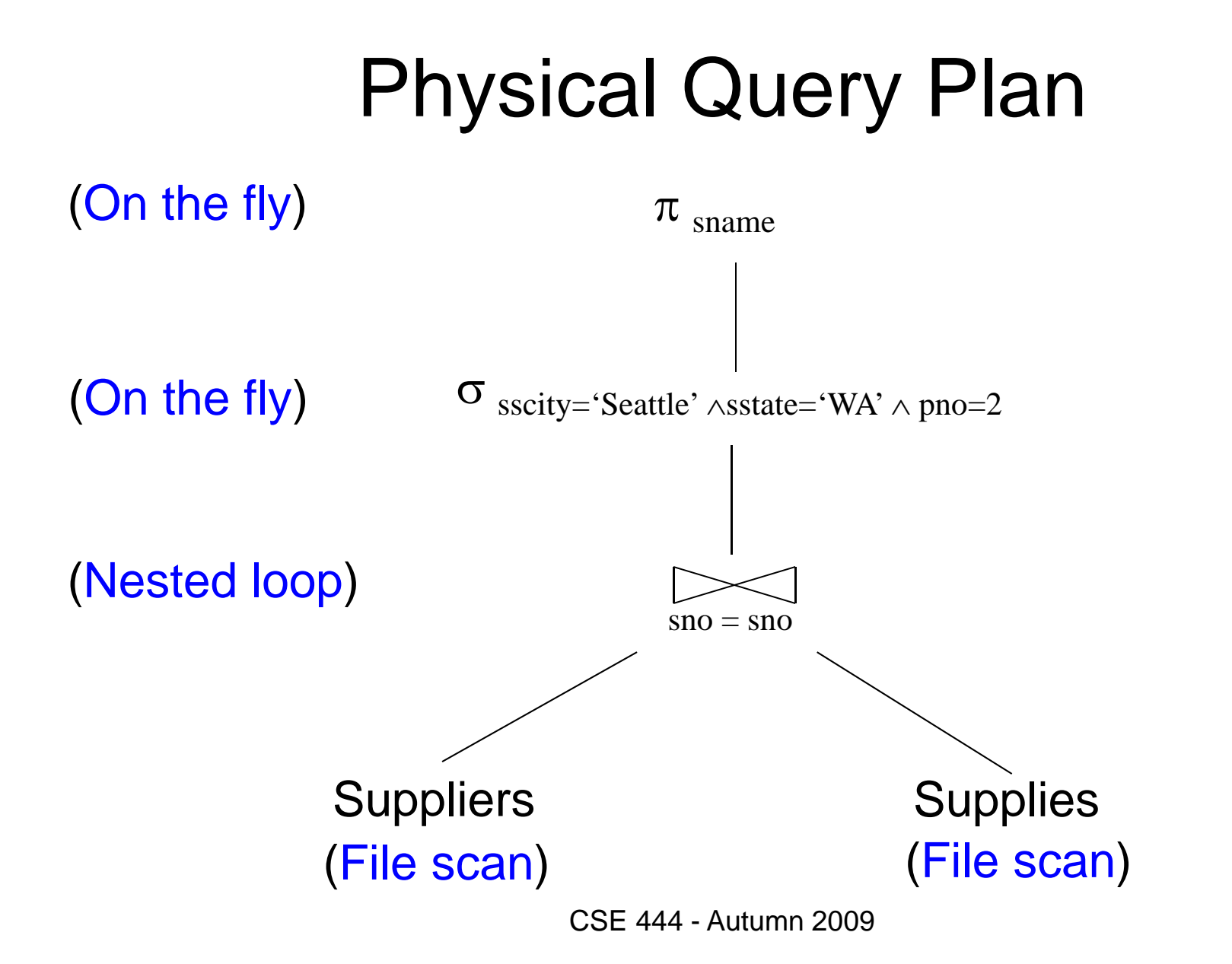

# Final Step in Query Processing

#### • **Step 4: Query execution**

- –How to synchronize operators ?
- –– How to pass data between operators?
- Approach:
	- Iterator interface with
	- Pipelined execution or
	- Intermediate result materialization

## Iterator Interface

- Each **operator implements iterator interface**
- Interface has only three methods
- **open()**
	- Initializes operator state
	- Sets parameters such as selection condition
- **get\_next()**
	- Operator invokes get\_next() recursively on its inputs
	- Performs processing and produces an output tuple
- **close()**: cleans-up state **close()**: cleans-up state<br>
CSE 444 - Autumn 2009

## Pipelined Execution

- Applies parent operator to tuples directly as they are produced by child operators
- Benefits
	- No operator synchronization issues
	- Saves cost of writing intermediate data to disk
	- Saves cost of reading intermediate data from disk
	- Good resource utilizations on single processor
- This approach is used whenever possible

# Pipelined Execution (On the fly)  $\pi$   $_{\text{same}}$ (On the fly ) σ sscity='Seattle' ∧sstate='WA' ∧ pno=2  $sno = sno$ (Nested loop )

(File scan )

22

CSE 444 - Autumn 2009

(File scan )

Suppliers Supplies

# Intermediate Tuple Materialization

- Writes the results of an operator to an intermediate table on disk
- No direct benefit but
- Necessary for some operator implementations
- When o perator needs to examine the same tuples multiple times

### Intermediate Tuple Materialization

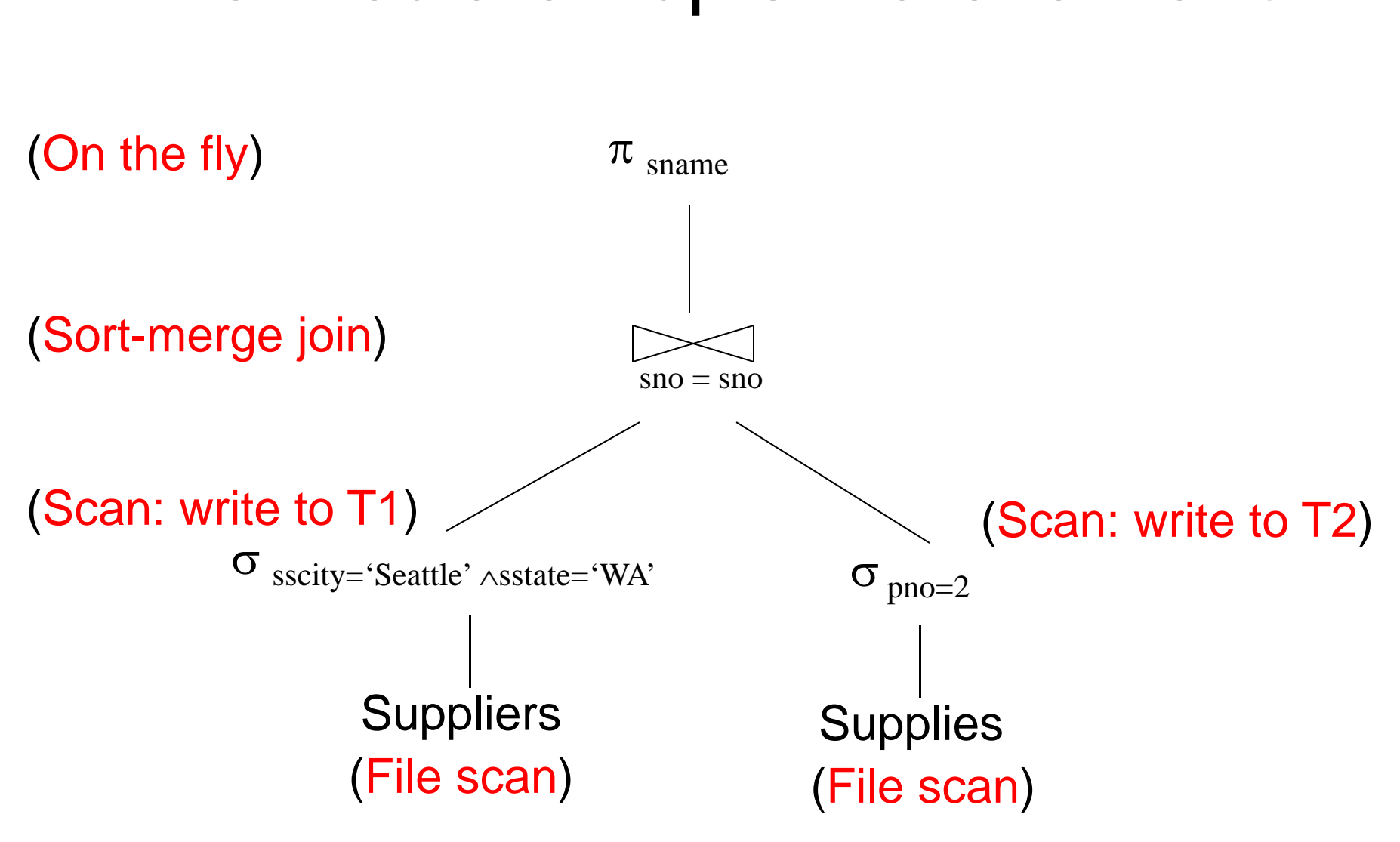

CSE 444 - Autumn 2009

# Coming Next…

- Algorithms for physical operator implementations
- Finding a good query plan. How?